## Kadro Tanımları

Kadro tanımları, kurum organizasyonel yapısına göre pozisyonlara ait kadroların kaydedildiği menü seçeneğidir. Her bir pozisyon için gerekli kadrolar ayrı ayrı belirlenir. Kadro Tanımları, Organizasyon Yönetimi-Tanımlar menüsü altında yer alır. Sağ fare düğmesi menüsü veya yatay menü üzerinde "Ekle" seçeneği ile kaydedilir.

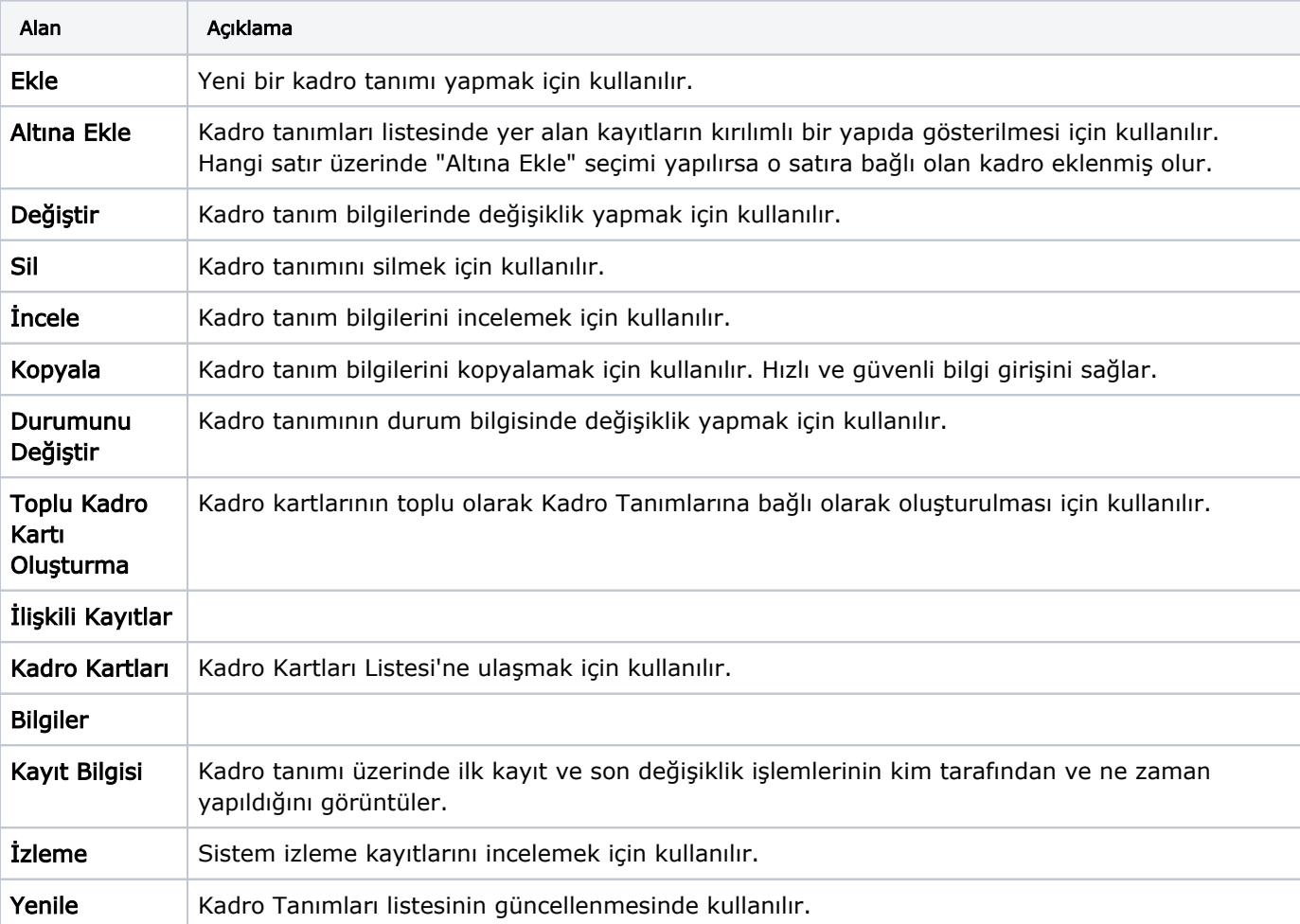

Kadro Tanımları menüsünde yer alan alanlar ve içerdiği bilgiler şunlardır: